# **Generovanie slovníka**

Dialógové okno sa otvorí z menu procesu [D2000 CNF,](https://doc.ipesoft.com/pages/viewpage.action?pageId=42702643) záložka **Aplikané parametre** -> **Generovanie slovníka**.

Vo vybraných objektoch generátor automaticky prehadá miesta (texty), ktoré môžu obsahova kúe do slovníka. Ak tieto texty nie sú prázdne a neobsahujú kúe do slovníka, pokúsi sa pre ne vygenerova kú, ktorý potom s príslušným textom vloží do slovníka. Jazyk, pod ktorým sa text z konfigurácie objektu uloží do slovníka, je definovaný jazykom, ktorý má priradený aktuálne prihlásený užívate. Taktiež mení konfiguráciu vybraných objektov tak, aby tieto generované kúe používali.

Popísaný proces sa ovláda prostredníctvom nasledujúceho dialógového okna:

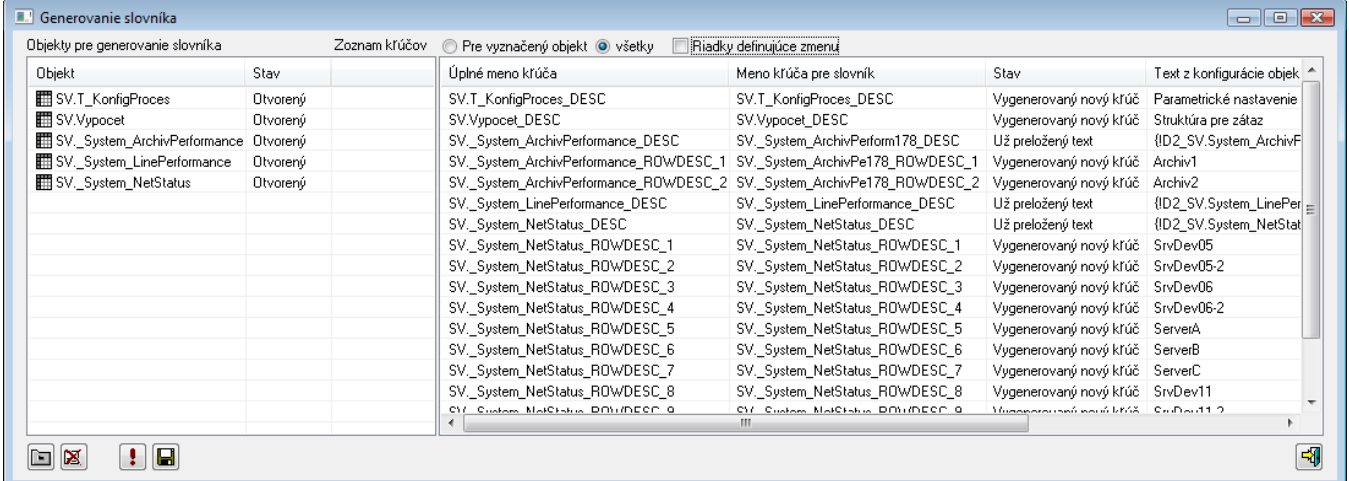

## **Funkné tlaidlá**

Pomocou funkných tlaidiel je možné ovláda funkcie pri generovaní slovníka.

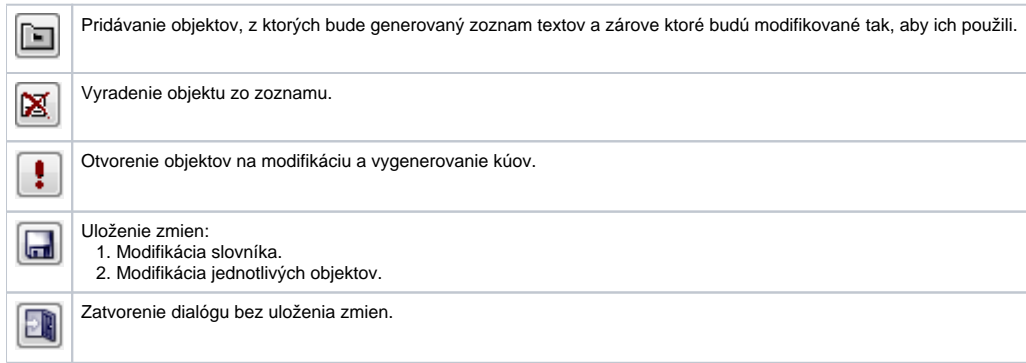

# **Generovanie kúov prebieha v troch krokoch:**

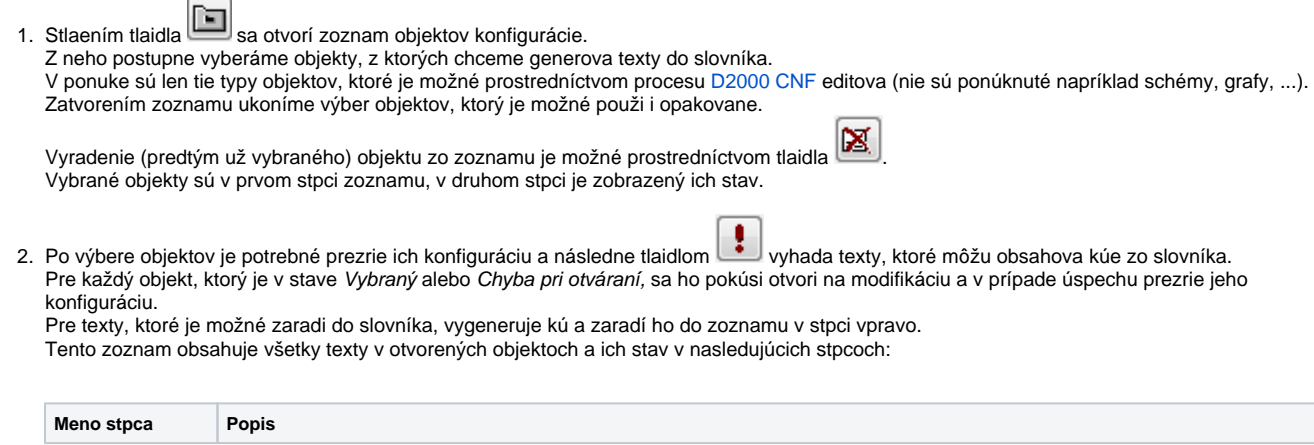

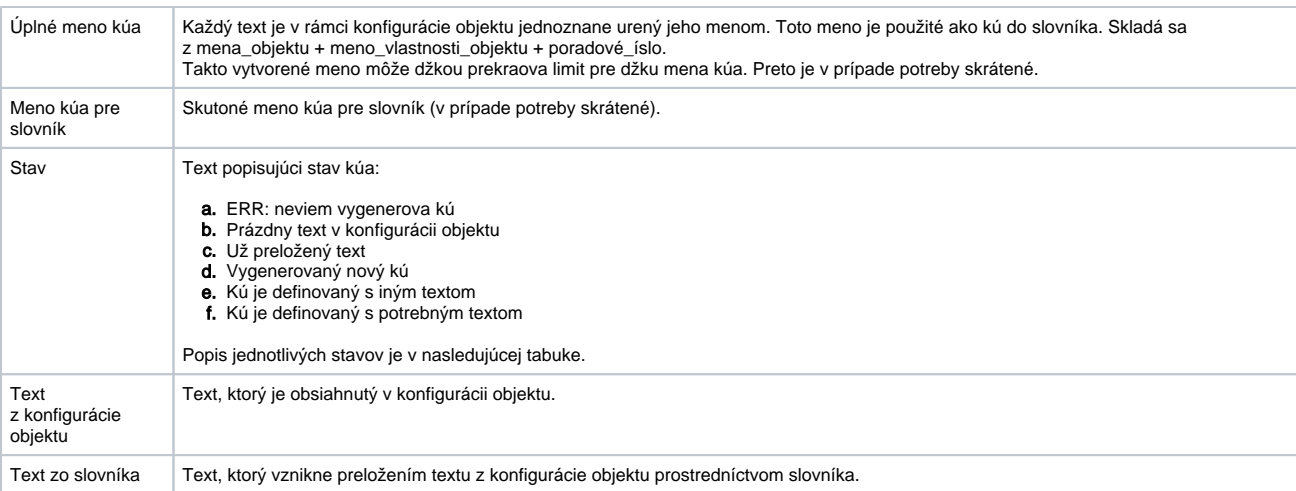

#### Popis stavov kúa:

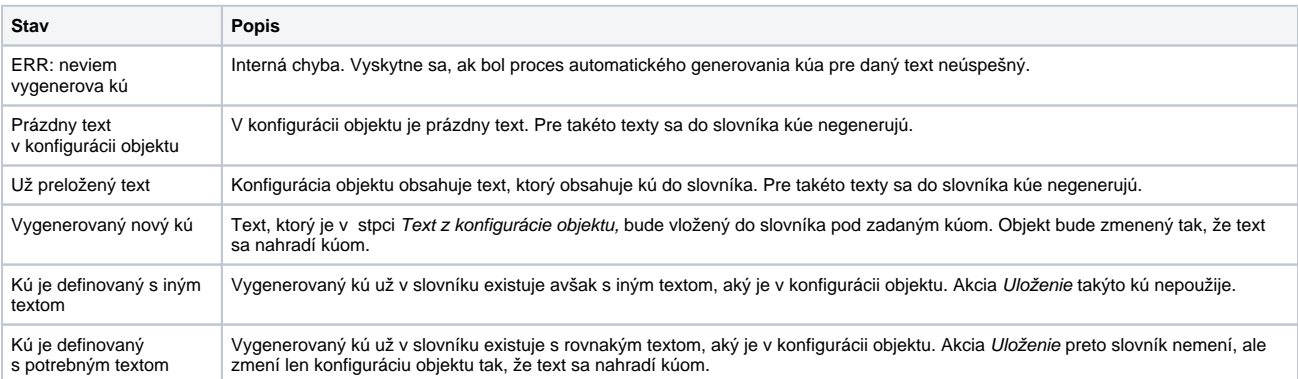

Vzhadom na množstvo informácií, ktoré sa zobrazuje v zozname kúov, je možné tento filtrova tak, aby sa zobrazili len:

A. kúe patriace ku konkrétnemu objektu (voba Zoznam kúov pre vyznaený objekt/všetky)

B. riadky, ktoré pri uložení spôsobia zmenu konfigurácie slovníka alebo niektorého z vybraných objektov. V tomto režime sú zobrazené aj riadky, ktoré oznamujú chybu pri vytváraní mena kúa, alebo tie, ktoré indikujú konflikt: Kú je definovaný s iným textom.

3. Posledný krok pri generovaní slovníka je jeho uloženie tlaidlom **WALLET** 

### **Generovanie slovníka môže zmeni:**

- Všetky typy objektov parametre **Popis** a **Technické jednotky**
- [HI menu](https://doc.ipesoft.com/pages/viewpage.action?pageId=42699247), názvy položiek: Parameter **Položka**
- [Stavový text:](https://doc.ipesoft.com/pages/viewpage.action?pageId=42701904) stpec **Texty**
- [Definícia štruktúry](https://doc.ipesoft.com/pages/viewpage.action?pageId=42703510): **Popis stpca**
- [Zobrazovacia maska](https://doc.ipesoft.com/pages/viewpage.action?pageId=42701301): **Popis**
- [Štruktúrovaná premenná:](https://doc.ipesoft.com/pages/viewpage.action?pageId=42703545) **Popis riadku**

## **Súvisiace stránky:**

[Zobrazovanie údajov v systéme D2000](https://doc.ipesoft.com/pages/viewpage.action?pageId=42701897) [Automatické vkladanie do Slovníka](https://doc.ipesoft.com/pages/viewpage.action?pageId=42701887)